$\mathcal{L}^{\text{max}}_{\text{max}}$ 

Зважаючи, що в ярусі відповідно до запропонованих критеріїв розміщується обмежене число вершин, можливі варіанти рисування графа, зображеного на рис. 6 а. Однак при застосуванні четвертого критерію таких недоліків можна уникнути, а саме: за допомогою підпрограми здійснюється мінімізація зв'язків, у результаті чого відбувається зсув вершин з номерами сім і вісім (рис.6 б).

З врахуванням названих критеріїв відображення графів повинно проводитись за такою методикою. На початку роботи здійснюється аналіз матриці, що представляє певний граф. Потім за першим критерієм відбувається рівномірне розміщення вершин на площині з одночасним використанням другого критерію для розміщення поряд вершин зі спільними зв'язками. Далі перевіряється існування дуг, що перетинають площини вершин. Якщо така ситуація існує, то згідно з другим критерієм здійснюється пересортування вершин. У випадку, коли результат не виправдав сподівання (існують ребра, які перетинають вершини), застосовується третій критерій, за допомогою якого шукається шлях "обходу" площини вершини. І нарешті, використовуючи четвертий критерій, проводять мінімізацію довжин зв'язків і міжвершинних відстаней, що сприяє оптимізації рисунку та забезпечує кращі зображувальні характеристики.

Таким чином, застосування запропонованих критеріїв відображення дозволить оптимально здійснити відтворення графів, представлених матрицями, що дасть можливість ефективно оцінювати їх структуру та здійснювати відповідні перетворення.

**1. Дунець Р.Б. Алгоритм пошуку контурів у топології схем систем керування// Поліграфія і видавнича справа. 1997. № 32. С. 103-108. 2. Дунець Р.Б. Аналіз та синтез топологій комп'ютерних видавничополіграфічних систем. Л., 2003. 3. Дунець Р.Б., Басюк Т.М. Основні задачі візуалізації графів, що описують топології поліграфічних систем // Наукові записки / УАД. 2002. .Вип. 5. С. 93-96. 4. Касьянов В.Н., Евстегнеев В.А. Графы в программировании: обработка, визуализация и применение. СПб., 2003. 5. Максимович Н.Г. Теория графов и электрические цепи. Л., 1987. 6. Battista G., Tamassia R. GWave - Instrument of Waves** Drawing: An Annotated Bibliography// Computational Geometry: Theory and Applications. 2002. № 8. P. 285-**293.**

**УД К 655.41:004**

### *Р.О. Козак*

### **УЗАГАЛЬНЕНА МОДЕЛЬ СИСТЕМИ ПРОЕКТУВАННЯ КНИЖКОВИХ ВИДАНЬ**

*Розроблена узагальнена модель системи проектування книжкових видань. Пропонується її структурна схема й описується програмний пакет реалізації.*

*Разработана обобщенная модель системы проектирования книжных изданий. Предлагается ее структурная схема и описывается программный пакет реализации.*

Проектування видання - один з етапів складного процесу випуску видавничої продукції, важлива ланка підготовки публікацій до друку, яка є чи не основним чинником, що впливає на якість і стильову довершеність виробів. При розробленні проекту потрібно враховувати, що кінцевий продукт видавничого процесу, зокрема книга, є засобом формування суспільної, групової та індивідуальної свідомості, а тому передусім повинна бути зручною для читання, відповідати реальним технічним і технологічним можливостям видавничої поліграфічної бази [2, 3], а не естетичному баченню автора й редактора чи зручності роботи верстальника.

Перед розробкою проект оформлення видання насамперед визначають види текстів і текстових елементів, які треба відтворити в оригіналі. Відповідно до художнього задуму для кожного виду тексту задають такі параметри: формат складання; гарнітура, кегль і накреслення шрифту; вирівнювання рядків; інтерліньяж; розмір абзацного відступу [1, 5]. Нерідко стається так, що між розробленим проектом видання та його оригінал-макетом, запропонованим верстальником (художником-дизайнером), через суб'єктивні причини виникають певні розбіжності. Зрозуміло, що усунення таких невідповідностей вимагає додаткових затрат виробничих ресурсів, а в результаті призводить до підвищення собівартості видання.

Наявність цих протиріч зумовила створення програмного пакета — системи проектування видань, призначеної, в першу чергу, для комп'ютерної автоматизації видавничої справи на етапі проектування книжкової продукції. Система працює подібно до того, як функціонує більшість програм в операційній системі Windows. Структурна схема узагальненої моделі системи проектування книжкових видань (рис. 1) сьогодні знаходиться на стадії програмної реалізації.

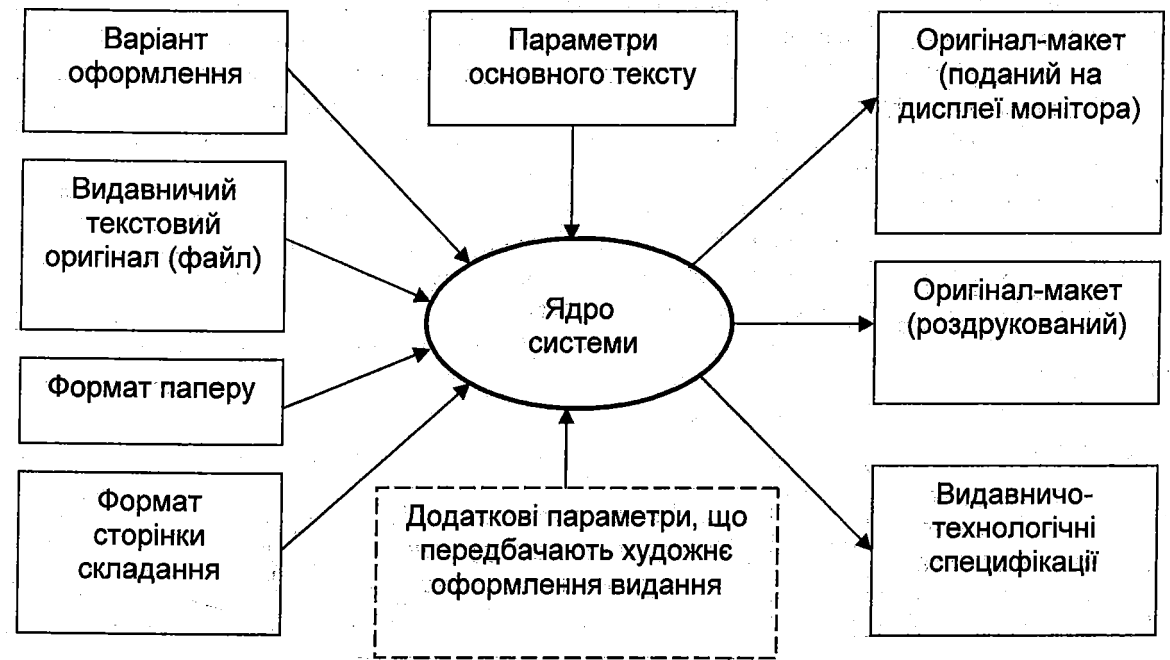

# **Рис. 1. Схема узагальненої моделі системи проектування книжкових видань**

Структурна схема програмного пакету подана у вигляді логічних модулів, що є інформаційними моделями відповідних вхідних параметрів видання, а також тих сервісів, які пропонує система. Кожен із модулів можна класифікувати за двома ознаками:

необхідність уведення вхідних параметрів (наприклад, формат сторінки складання один із ключових параметрів, що впливає на вигляд майбутньої публікації, а гарнітура рубрик видання, що входять у модуль додаткових параметрів, - необов'язковий параметр для коректної роботи програми, котрий пропонує система відповідно до технологічних і гігієнічних вимог);

складність самого модуля (приміром, параметри основного тексту - складний модуль, що містить декілька компонент: кегль, гарнітура і т.д.).

Розглянемо деякі нюанси роботи пропонованого програмного продукту. Після запуску програми відбувається завантаження назв системних шрифтів в елементи керування пакета (списки), що забезпечує можливість вибору гарнітур, доступних на даному ПК, для оформлення різних видів тексту видання. Далі на екрані з 'являється головне вікно програми (при удосконаленні програмного пакета зміниться його інтерфейс) (рис. 2). Інтерфейс програми реалізовано таким чином, що задания вхідних параметрів видання й отримання його реального вигляду на екрані монітора не вимагатиме від користувача професійних знань і навиків роботи у програмному забезпеченні такого типу.

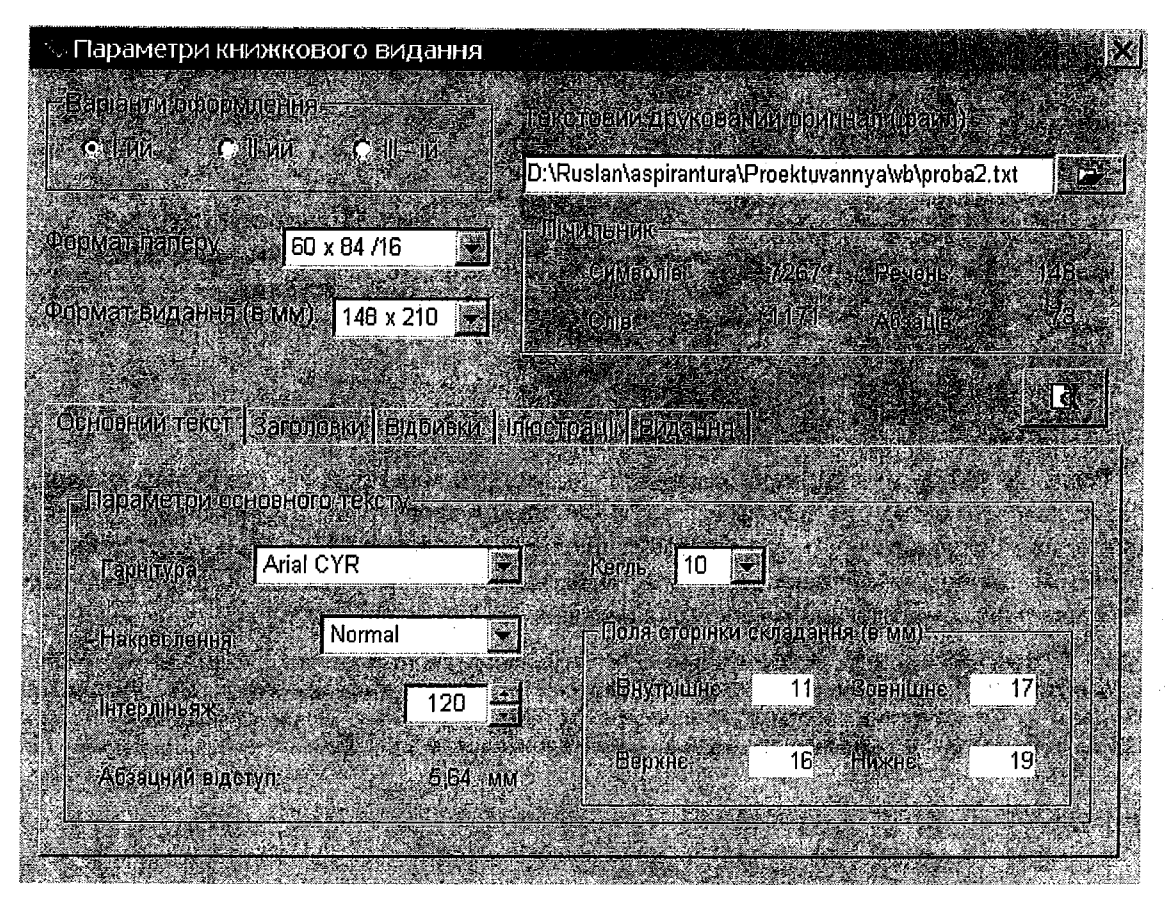

Рис. 2. Головне вікно програми

Послідовність дій у роботі з пропонованою системою проектування книжкових видань могла б бути такою:

1) у контейнері "Варіанти оформлення" вибираємо один із трьох способів оформлення сторінки складання (зокрема, перший варіант оформлення найекономніший, передбачає максимально допустимі за технічними можливостями та гігієнічними нормами розміри сторінок складання [4]);

2) шлях до файла (дані у файлі мають бути "відформатовані" відповідно до алгоритму опрацювання текстової інформації, передбаченого в системі) (формат ".txt"), що містить видавничий текстовий оригінал, уводимо з клавіатури в поле "Текстовий друкований оригінал" або задаємо через діалогове вікно;

3) у списках "Формат паперу" та "Формат видання" вибираємо значення потрібних параметрів, причому в списку "Формат видання" є можливість за допомогою додаткового діалогового вікна (рис. 3) уведення нестандартних (замовлених) форматів публікації;

4) задавши в контейнері "Параметри основного тексту" кегль і гарнітуру, завершуємо уведення необхідних даних для коректної роботи системи;

5) для перегляду спроектованого програмою видання натискаємо кнопку попереднього перегляду, розміщену в головному вікні програмного пакета.

Зрозуміло, що це лише мінімально необхідна послідовність кроків у роботі з програмою, описана для ознайомлення з пропонованим програмним продуктом.

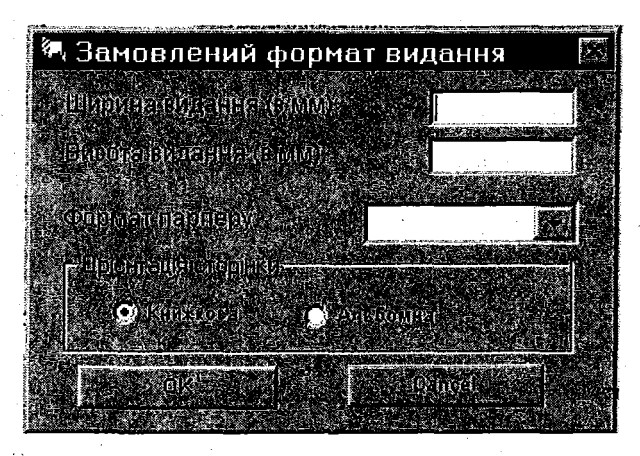

Рис. 3. Діалогове вікно "Замовлений формат видання"

Реалізована таким чином програма - модель системи проектування книжкових видань покликана замінити безкомп'ютерний варіант розроблення проекту видання як одного з найвагоміших етапів складного процесу підготовки публікацій до друку. Програма буде корисним інструментом у роботі технічного редактора і в перспективі може претендувати на роль програмного пакета автоматизованого верстання нескладних книжкових видань.

**1. Андріїв І. В. Сеньківський В. М. Обґрунтування основних параметрів комп'ютерного формування тексту // Наукові записки / УАД. 2001. Вип. 3. С. 52-57. 2. Гиленсон П. Г. Справочник технического редактора. М., 1978. 3. Левин А. Самоучитель работы на компьютере. М, 1998. 4. Сава В. І. Основи техніки творення книги. Л., 2000. 5. Ярема С. М. Технічне редагування: Навчальний посібник. К., 2003.**

УДК681.624

### *Т. Павлак*

## **СТАТИЧНІ ХАРАКТЕРИСТИКИ ОФСЕТНОГО ФАРБОВОГО АПАРАТА З АШЛОКСОВИМ ВАЛОМ**

*Розглядається задача побудови статичних характеристик коротких фарбових апаратів офсетних машин з анілоксовим валом. Здійснено комп 'ютерне симулювання. Результати роботи подані у вигляді таблиці і статичних характеристик.*

*Рассматривается задача построения статических характеристик коротких красочных аппаратов офсетных машин с анилоксовым валом. Осуществлена компьютерная симуляция. Результаты работы представлены в виде таблицы и статических характеристик.*

Фарбовий апарат, який є основною частиною друкарської машини, призначений для нанесення на друкувапьні елементи друкарської форми рівномірного шару фарби заданої товщини. Після того фарба передається з форми на матеріал, що задруковується. Традиційним конструктивним розв'язанням фарбового апарата офсетних друкарських машин є система з багатьма (10+20) фарбовими валиками та циліндрами, які створюють послідовні секції: подавальну, розкочувальну і для подачі фарби на друкарську форму. Подавальна секція доставляє задану кількість фарби у фарбову систему, виконану у вигляді дукторного вала і фарбового ножа. Подача фарби є дискретною і здійснюється за допомогою передатного коливного валика. Класичне розв'язання подавальної секції має відомі недоліки [5].

Останнім часом стали застосовувати, особливо в рулонних газетних машинах, нові конструкції фарбових апаратів, так звані короткі фарбові апарати, що мають тільки декілька валиків [4,6]. Застосовують фарбові апарати з растровим валом (апііох), дозувальним валом і ракелем, дозувальними помпами та ракельними коморами. Такі апарати мають менше валиків, малі габарити і займають небагато місця для встановлення в друкарських машинах [4,5].

Фарбові апарати з анілоксовим валом застосовують переважно в рулонних газетних машинах, у лакувальних секціях аркушевих машин [4] і флексографічних друкарських маши-